## **ABillS - Улучшение #2124**

# **#S13755. Iptv. Скрытие ТП в ЛК пользователя.**

06-10-2019 21:55 - Vasyl Pasichnyk

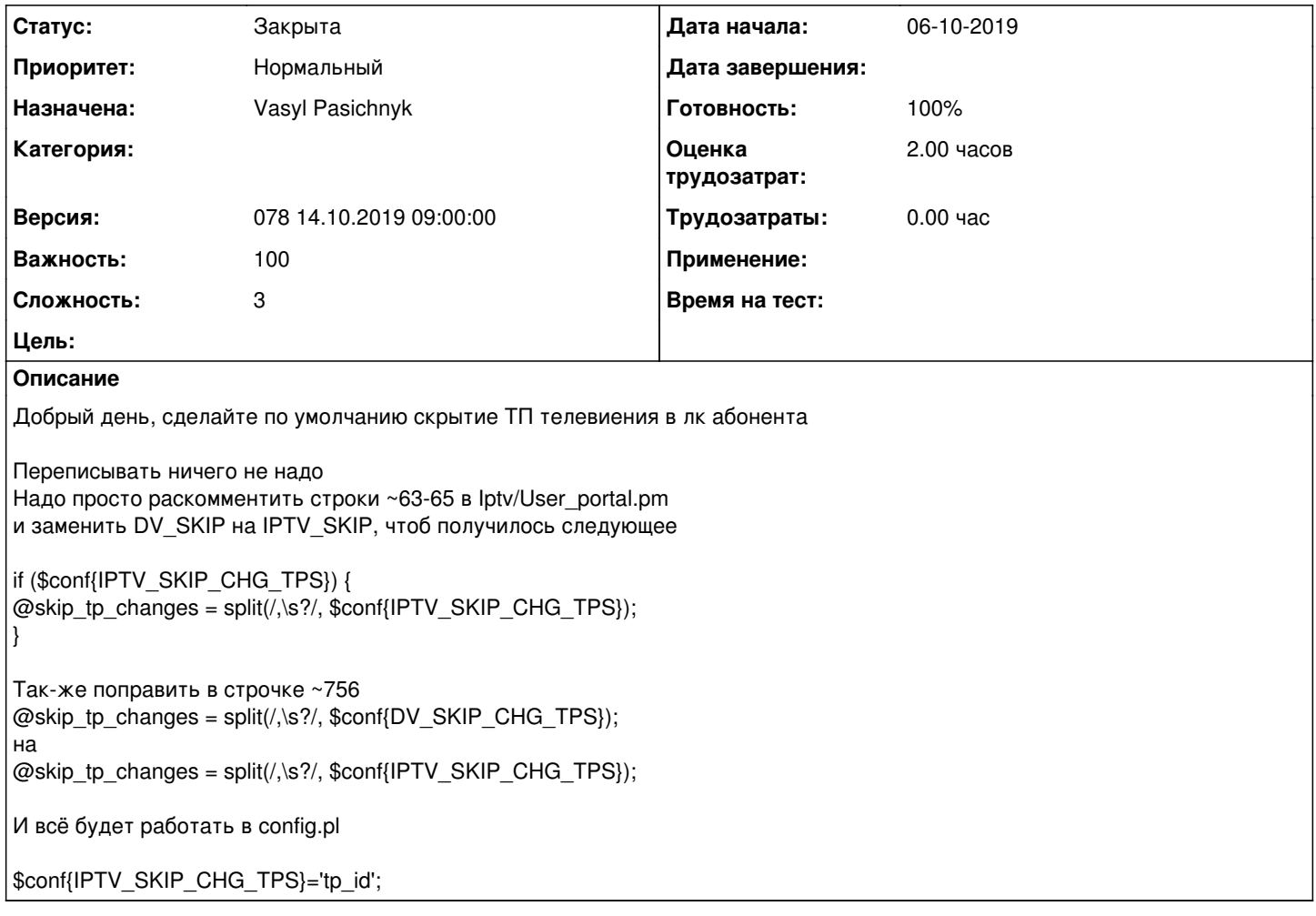

#### **История**

## **#1 - 08-10-2019 00:28 - Vasyl Pasichnyk**

*- Параметр Статус изменился с Новая на В работе*

#### **#2 - 08-10-2019 00:30 - Vasyl Pasichnyk**

- *Параметр Статус изменился с В работе на На тестировании*
- *Параметр Готовность изменился с 0 на 90*

<http://abills.net.ua:8090/pages/viewpage.action?pageId=4030716>

### **#3 - 15-10-2019 09:57 - Костянтин Хомяк**

*- Параметр Версия изменился с 077 30.09.2019 09:00:00 на 078 14.10.2019 09:00:00*

#### **#4 - 22-10-2019 17:59 - Лариса Васкан**

*- Параметр Статус изменился с На тестировании на Решена*

#### **#5 - 24-10-2019 15:30 - AsmodeuS Asm**

- *Параметр Статус изменился с Решена на Закрыта*
- *Параметр Готовность изменился с 90 на 100*